Смоленское областное государственное бюджетное учреждение дополнительного образования **«Центр развития творчества детей и юношества»**

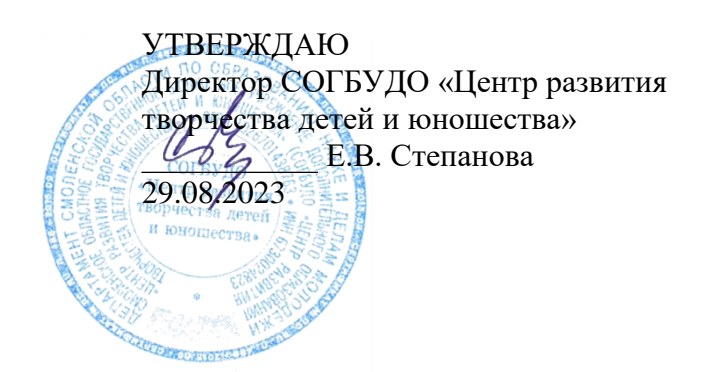

# **РАБОЧАЯ ПРОГРАММА НА 2023 – 2024 учебный год**

к дополнительной общеобразовательной общеразвивающей программе «*Информатика и начала программирования*»

Форма реализации программы – очная Год обучения – второй Номер группы – 2 Возраст обучающихся – 13-14 лет

> Составитель: Захаркова М.А., педагог дополнительного образования, методист

> > Смоленск 2023

## **Пояснительная записка**

### **Направленность:** техническая.

Владение компьютером позволяет выполнить различные задачи намного легче, проще, эффективней.

### **Актуальность программы:**

Одним из основополагающих навыков, необходимых людям, стремящихся найти высокооплачиваемую работу и стать студентом престижного высшего заведения, является свободное владение компьютером.

Сегодня созданы обширные программные средства компьютерных информационных технологий, позволяющих работать с компьютером непрограммирующему пользователю.

**Уровень сложности программы:** продвинутый

### **Цель:**

Целью обучения работе на компьютере - повышение эффективности применения обучающимися компьютера как средства обучения и развития.

### **Задачи:**

*Обучающие:*

научить основам грамотной работы на ПК;

 научить использовать средства информационных технологий, чтобы проводить исследования и решать задачи в межпредметной деятельности.

### *Развивающие:*

 развивать творческие способности и логическое мышление обучающихся с установкой на активное самообразование;

развивать умение применения знаний из различных областей;

 развивать умения излагать мысли в четкой логической последовательности, отстаивать свою точку зрения, анализировать ситуацию и самостоятельно находить ответы на вопросы путем логических рассуждений.

*Воспитывающие:*

формировать творческое отношение к выполняемой работе;

воспитывать умение работать в коллективе, эффективно распределять обязанности.

### **Организационно-педагогические основы обучения:**

Набор ведется из обучающихся ТО после первого года обучения. Если, вновь прибывший ребенок уже владеет навыками и знаниями, получаемыми на первом году обучения, то по результатам собеседования он зачисляется на второй год обучения.

Режим занятий основывается на Постановлении Главного государственного санитарного врача РФ от 28.09.2020 № 28 «СП 2.4. 3648-20 «Санитарно-эпидемиологические требования к организациям воспитания и обучения, отдыха и оздоровления детей и молодежи»»: занятия проводятся 1 раз в неделю по 3 часа.

В реализации данной программы используется широкий спектр форм, методов и приемов.

#### **Форма обучения и режим занятий:**

Формы обучения: групповая, по 2-3 человека, индивидуальная. Для удобства выбора времени занятий детям предоставляется возможность перехода из одной группы в другую с учетом занятости в школе.

По каждой изученной теме обучающиеся сдают зачет по теории и практике. В конце учебного года – итоговая работа.

### **Принципы реализации программы:**

### *Принцип научности:*

обучающиеся должны получать достоверные, современные знания.

### *Принцип систематичности и последовательности:*

 знания и умения должны усваиваться в определенном порядке. Каждое последующее занятие является логическим продолжением предыдущего. Сложность материала нарастает.

### *Принцип доступности:*

- учебный материал частично записывается в тетради, частично выдается в печатном виде.

### *Принцип наглядности:*

индивидуальные задания, варианты заданий, варианты зачетов.

### *Принцип прочности усвоения знаний:*

 систематическое повторение, закрепление знаний. Проверка знаний: зачет, творческая работа, самостоятельная работа.

## **Программа представляет собой синтез разных видов деятельности:**

 воспитательной – целенаправленное влияние педагога на поведение и творческую деятельность детей, на развитие творческого потенциала личности ребенка;

 интеллектуально-познавательной – развитие интеллектуального потенциала и познавательного интереса;

развивающей – развитие социальной активности, самостоятельности, общительности;

коммуникативной – привлечение детей к совместному творческому труду, отдыху.

# **Учебный план**

**Второй год обучения Группа №2** Занятия 1 раз в неделю по 3 часа

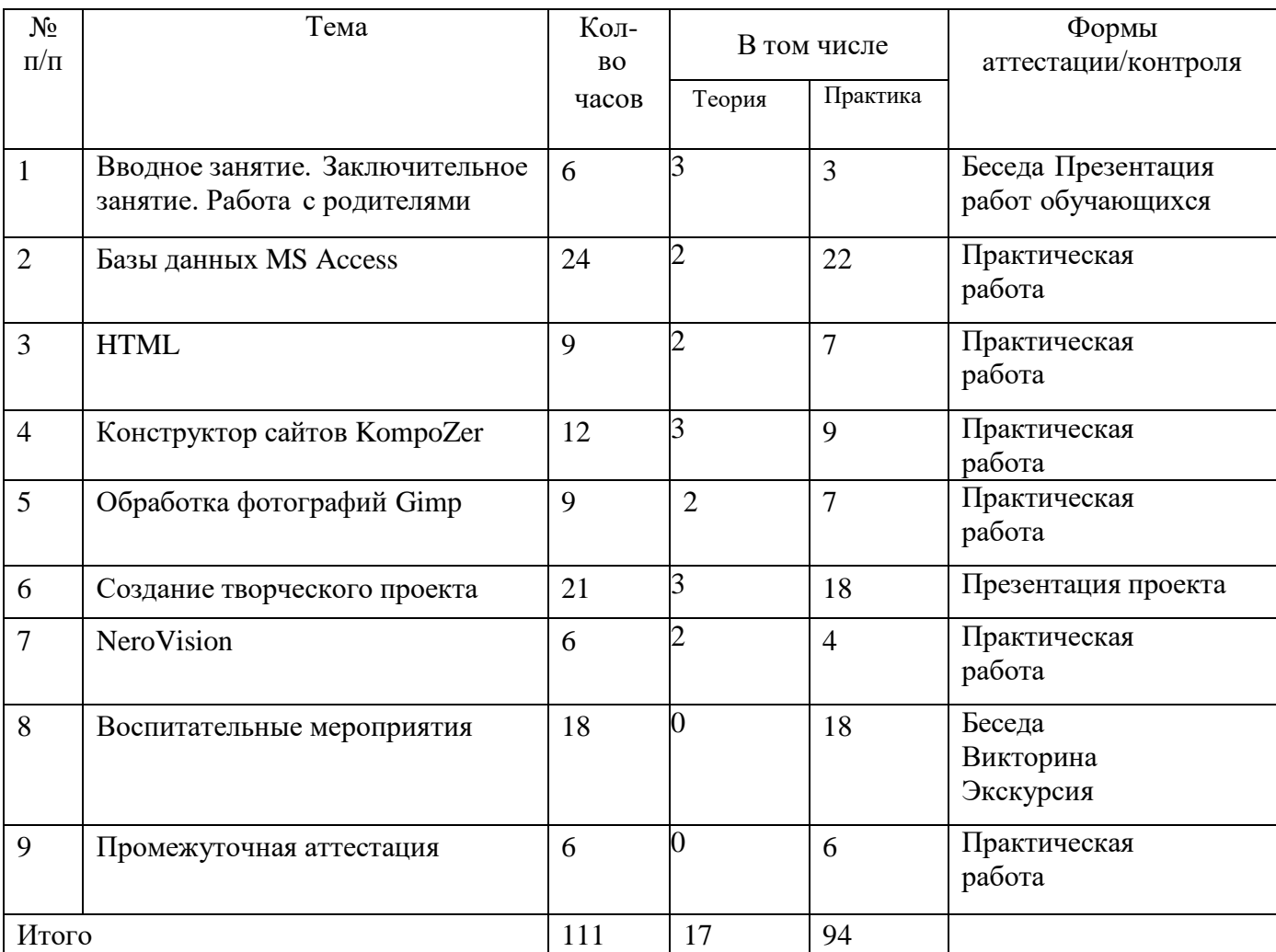

# **Содержание программы**

1.

## Вводное занятие:

 Содержание работ в учебном году. Правила внутреннего распорядка, ТБ при работе на ПК.

Итоговое занятие:

Представление лучших работ.

 $2<sub>l</sub>$ 

Базы данных MS Access.

*Теория:*

- Запуск. Строение окна. Принципы работы.
- Меню. Панели инструментов. Создание таблиц и схемы данных.
- Обработка данных. Сортировка. Поиск. Фильтрация данных.
- Запросы. Формы. Отчеты.

*Практика:*

- Освоение приемов работы с базами данных MS Access. Меню. Панели инструментов. Создание таблицы в режиме Конструктор.
- Использование маски ввода. Индексирование таблицы. Ввод и редактирование данных.
- Использование выражений. Сортировка, поиск и фильтрация.
- Запросы. Создание запросов. Модифицирование запросов.
- Создание отчетов. Создание форм.
- Создание главной кнопочной формы.

Зачет: теория - тест, практика – индивидуальные задания. 3. HTML.

*Теория:*

HTML.

*Практика:*

Практическая обработка HTML.

## 4.

## Конструктор сайтов KompoZer.

*Теория*:

- Интерфейс конструктора.
- Правила создания сайта.

*Практика*:

- Создание сайта.
- 5.

## Обработка фотографий Gimp.

*Теория*:

- Запуск. Строение окна. Принципы работы. Меню. Панели инструментов.
- Приемы и способы обработки фотографий с помощью редактора Gimp.

*Практика*:

- Выполнение заданий по образцу.
- Обработка фотографий.

Творческая работа.

6.

Создание творческого проекта.

*Теория:*

 Обучающиеся выбирают темы проектов. Индивидуальные консультации по темам. *Практика:*

 Отработка и изучение необходимых элементов. Сбор и компьютерная обработка материала. Проектирование. Защита проекта.

7.

NeroVision.

*Теория:*

Запуск. Меню. Монтаж. Эффекты. Наложение музыки. Форматирование.

*Практика:*

- Выполнение задания по образцу.
- Творческая работа.

8.

Воспитательные мероприятия:

- Тематические беседы.
- Тематические экскурсии.
- Изготовление поздравительных открыток.

9.

## Промежуточная аттестация

# В конце второго года обучения обучающиеся

должны **знать:**

- способы обработки фотографий;
- правила создания сайта;

## должны **уметь**:

- обрабатывать фотографии;
- делать монтаж фильма;
- создавать и редактировать сайты.

## **Материально-техническое обеспечение образовательного процесса:**

Дополнительное образование существенно отличается от основного. В связи с этим и оснащение учебного процесса имеет свои особенности, определяемые как спецификой обучения и воспитания, так и спецификой курса «Информатика и начала программирования».

# **Наименование объектов и средств материально-технического обеспечения:**

o *Библиотечный фонд* (книгопечатная продукция):

Учебно-методические программы, учебники.

Научные и научно-популярные книги для чтения (в соответствии с основным содержанием обучения).

Справочная литература. Методические пособия для учителя. Печатные пособия для учеников.

> o *Мультимедийные (цифровые) инструменты и образовательные ресурсы, соответствующие содержанию обучения:*

Технические средства обучения (ТСО). Аудиторная доска.

Экспозиционный экран. Персональные

компьютеры. Принтер.

Мультимедийный проектор.

Экранно-звуковые пособия.

Видеофильмы по предмету (в том числе в цифровой форме).

o *Оборудование класса:*

Компьютерные ученические столы 1–местные с комплектом стульев. Стол учительский с 2-мя тумбами.

Шкафы для хранения учебников, дидактических материалов, пособий и пр. Настенная доска для вывешивания иллюстративного материала.

Подставки для книг и печатной продукции.

## **Список литературы для преподавателя:**

- 1. Урнов В.А., Климов Д.Ю. Преподавание информатики в компьютерном классе: Кн. для учителя. – М.: Просвещение, 2015. – 206 с.: ил. ISBN 5-09-002844-3.
- 2. Федорчук А. Как создаются WEB-сайты: краткий курс СПб: Питер, 2015. 224 с.: ил. ISBN 5-272-00180-х.
- 3. KompoZer: Let's Get Acquainted. Paul Arnote.: июнь 2014 г., перевод Семененко В.: октябрь 2014 г.
- 4. Сандерс Б. Эффективная работа: Gimp СПб: Питер, 2012. 352 с.: ил.

## **Список литературы для обучающихся:**

- 1. Карпенко А. Г. Интеллектуальные головоломки. М.: Вече, 2015. 144 с. ISBN 5-7838-0820- 9.
- 2. Основы информатики и вычислительной техники: Проб. 0-75 уч./ А.Г. Гейн, В.Г. Житомирский, Е.В. Ленацкий и др. – 5-е изд. – М.: Просвещение, 2016. – 254 с.: ил. ISBN 5- 09-007084-9.
- 3. Журин А.А. Учимся работать на компьютере. М.: Лист Нью, Большая Медведица, 2015. 320 с.
- 4. Сандерс Б. Эффективная работа: Gimp СПб: Питер, 2012. 352 с.: ил.

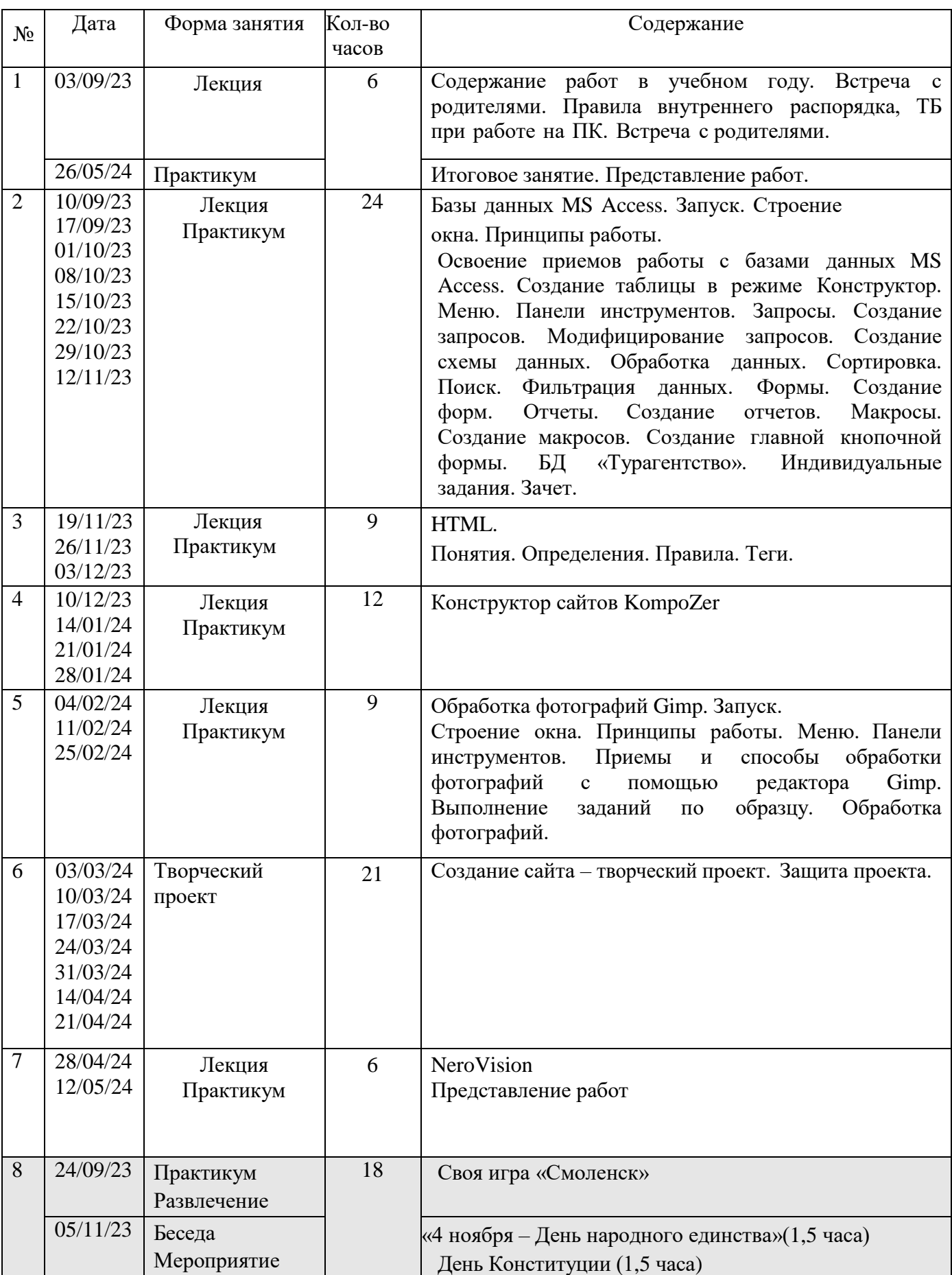

# **Календарный учебный график на 2023 – 2024 учебный год**

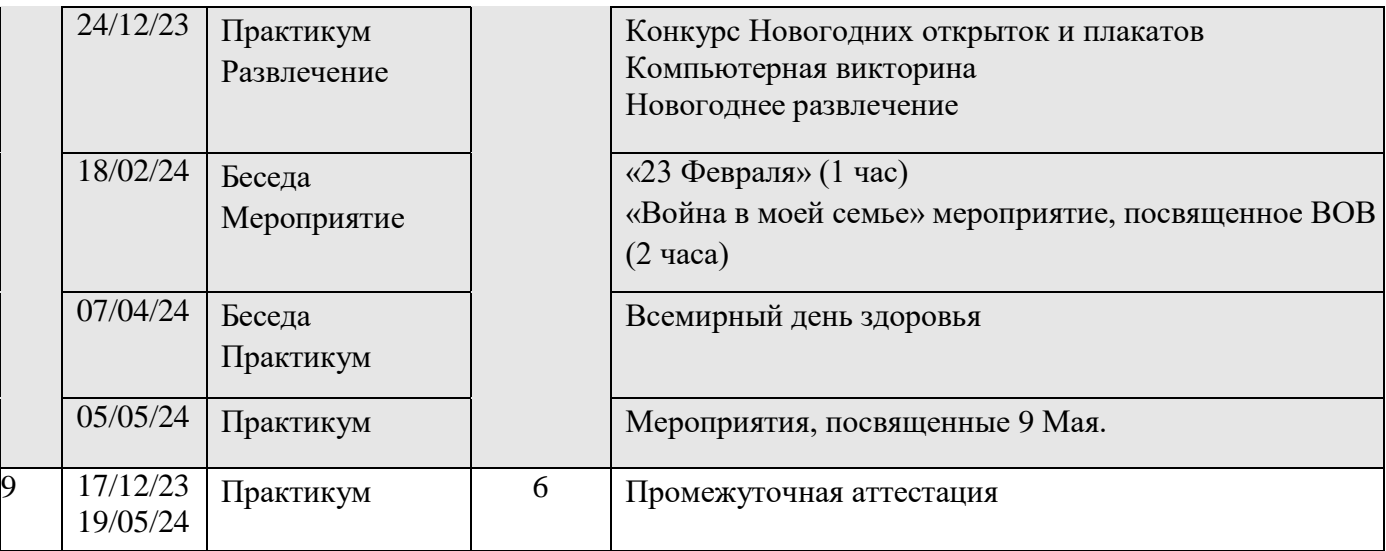